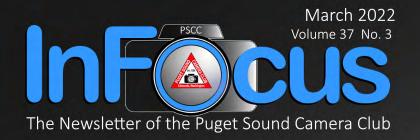

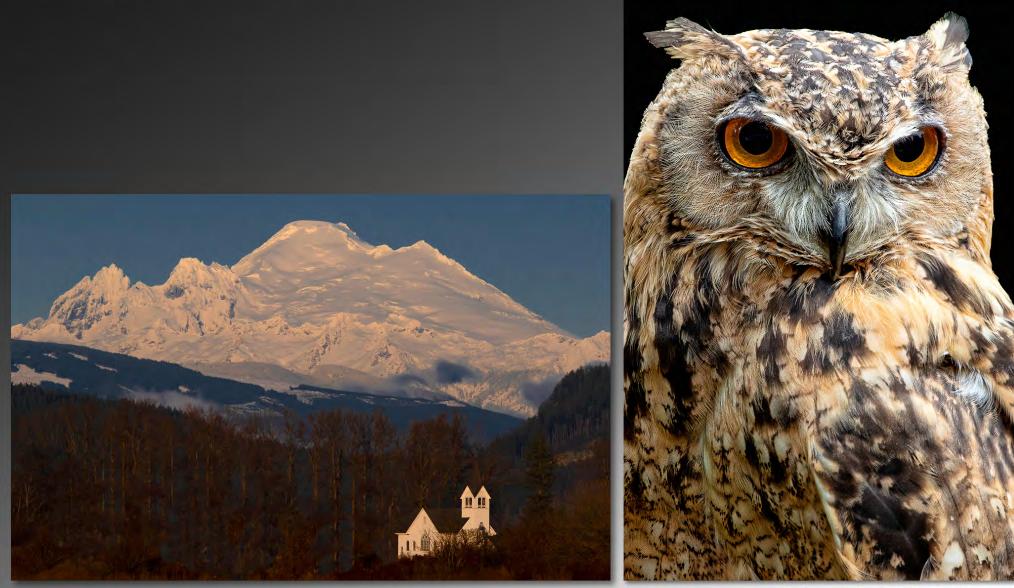

Renata Kleinert Heavenly Mount Baker (left) Great Horned Owl (right)

## InFocus, the Newsletter of the Puget Sound Camera Club

The Puget Sound Camera Club (PSCC) welcomes new members of any level of expertise in digital and film photography. The Club meets the 2nd and 4th Mondays of the month at Maplewood Presbyterian Church in Edmonds, Washington. Activities include education, review of work, and exhibition opportunities. Note that during the current pandemic, our meetings are held online via video conferencing. More information is available via our Meetup page.

The PSCC was organized in 1984 and is a member of the Photographic Society of America and the Northwest Council of Camera Clubs.

| Officers                 |             | Email                                |  |  |
|--------------------------|-------------|--------------------------------------|--|--|
| President Jack Bro       | iom         | president@pugetsoundcamera.com       |  |  |
| Vice-President Merced    | es Perez    | vice president@pugetsoundcamera.cor  |  |  |
| Secretary Mary Te        | vis         | secretary@pugetsoundcamera.com       |  |  |
| Treasurer Yvonne         | Shimek      | treasurer@pugetsoundcamera.com       |  |  |
| Digital Director Bob Sot | ak          | digital@pugetsoundcamera.com         |  |  |
| Print Director Chris Cu  | irrie       | print@pugetsoundcamera.com           |  |  |
| Member-at-Large Henry H  | leerschap   | directoratlarge@pugetsoundcamera.com |  |  |
| Committees               | Chairperson |                                      |  |  |

Archives Henry Heerschap Audit Mary Pease Digital Bob Sotak Education Mercedes Perez Equipment Henry Heerschap Chris Currie Mentoring Dennis Ostgard InFocus Editor Henry Heerschap Membership Lynne Greenup NWCCC Delegate Jack Broom Prints Chris Currie PSA Representative Dave Patzwald PSA Competitions Dave Patzwald Webmaster Henry Heerschap

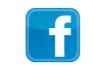

https://www.facebook.com/ groups/PugetSoundCamera

Meetue https://www.meetup.com/Puget-Sound-Camera-Club-Meetup/

> hotographic Society of

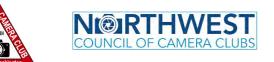

Puget Sound Camera Club (PSCC): www.pugetsoundcamera.com Northwest Council of Camera Clubs (NWCCC): www.nwcameraclubs.org Photographic Society of America (PSA): www.psa-photo.org

# Message from the President

Hi, PSCC members,

As I am filing this from the road, it will be brief.

I want to publicly thank Lauren Heerschap, Lynne Greenup and Linda Charboneau for agreeing to serve as this year's Nominating Committee. Their task will be to nominate a slate of candidates for the positions up for election in June: President, Print Director, Secretary and Member-at-Large.

If you know someone you would like to suggest for a leadership role in the club - or would like to become a club officer yourself — please let a member of that group know. I also want to remind you of our Saturday March 19 educational event at Kenmore Camera. Sixteen of you have already indicated you plan to come. That's great, and there is room for more. Feel free to bring a guest. There's no charge to us, although you do have to walk through the store to get to the classroom.

When I get home in a few days, I will resend the details on the four presenters we will hear from and the topics they will cover.

Jack Broom, President Puget Sound Camera Club

Jack Broom Common Goldeneye

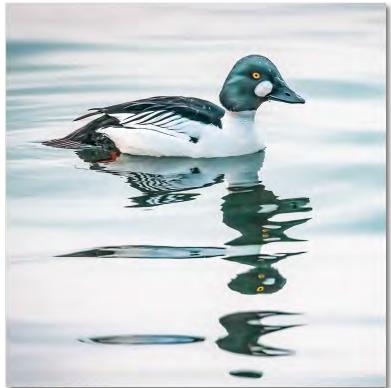

| Fo           | bruary 2022                                                                                                    |                    | Title                                   | Maker              | Score | Place           |
|--------------|----------------------------------------------------------------------------------------------------|--------------------|-----------------------------------------|--------------------|-------|-----------------|
| re           | NI UAI Y 2022                                                                                                    | Digital Assignment | Delivering More Flowers                 | Robert Rutkin      | 24    | First Place     |
| Digit        | al Night Scores                                                                                                    |                    | The Ambush                              | Holly Hauser       | 24    | First Place, MP |
| Digit        |                                                                                                    |                    | Favorite Doll                           | Mary Pease         | 21    |                 |
|              | Jack Broom                                                                                                    |                    | A Toy Used for Play with Serious Intent | Pat Balasco        | 20    |                 |
| Commentators | Michael Hrankowski                                                                                                    |                    | Blowin Bubbles                          | Mike Harpending    | 20    |                 |
|              | Henry Heerschap                                                                                                    | Creative/Altered   | Let There Be Light                      | Andy Royce         | 24    | First Place, MP |
|              | Mary Tavia                                                                                                    |                    | Brooke Lizotte                          | Dennis Ostgard     | 23    |                 |
| 1            | Mary Tevis                                                                                                    |                    | Iced Orange Primrose 2                  | Chris Currie       | 23    |                 |
| Judges       | Lynne Greenup                                                                                                    |                    | Creativity of the Space Needle          | Mary Pease         | 21    |                 |
|              | Chris Currie                                                                                                    |                    | Minerva's Terrace                       | Mercedes Perez     | 21    |                 |
|              |                                                                                                    |                    | Man in Black Hat                        | Bob Birnbaum       | 18    |                 |
| Assignment   | Toys                                                                                                    | Creatures          | Great Horned Owl                        | Renata Kleinert    | 26    | First Place     |
| _            |                                                                                                    |                    | Stieglitz European Goldfinch            | Bruce Ulness       | 25    | MP              |
|              | MP - Most Popular                                                                                                    |                    | Cheetahs                                | Lauren Heerschap   | 24    |                 |
|              |                                                                                                    |                    | An Interesting Visitor                  | Lynne Greenup      | 23    |                 |
| Assignm      | nents in March, 2022                                                                                                    |                    | Eagle on Tree                           | Jeff Lane          | 23    |                 |
| , 1351BIIII  |                                                                                                    |                    | Hello!                                  | Bob Birnbaum       | 23    |                 |
|              | Digital: Masthar                                                                                                    |                    | Pileated Woodpecker                     | Dennis Ostgard     | 23    |                 |
|              | Digital: Weather                                                                                                    |                    | Mandarin Upright                        | Jeff Lane          | 22    |                 |
|              |                                                                                                    |                    | Nap Time is Not Over                    | Andy Royce         | 22    |                 |
| Print        | : Interior Architecture                                                                                                    |                    | So There, Bull Elk Sparring             | Bruce Ulness       | 22    |                 |
|              |                                                                                                    |                    | Bluejay in Madagascar                   | Mary Tevis         | 21    |                 |
| For more inf | formation as well as the full list                                                                                                    |                    | Common Goldeneye                        | Jack Broom         | 21    |                 |
| of ass       | ignments this year, go to                                                                                                    |                    | Terminal Cuteness                       | Michael Hrankowski | 20    |                 |
|              |                                                                                                    | Monochrome         | Skull Rock                              | Henry Heerschap    | 23    | First Place     |
| www.pugets   | oundcamera.com/assignments                                                                                                    |                    | Gone Aground                            | Michael Hrankowski | 22    | MP              |
|              |                                                                                                    | Oper               | Heavenly Mount Baker                    | Renata Kleinert    | 25    | First Place     |
| × ( (        |                                                                                                    |                    | The Mountain                            | Henry Heerschap    | 25    | First Place     |
|              | The second second secon |                    | Foggy Morning at the Park               | Jack Broom         | 24    |                 |
| A A          |                                                                                                    |                    | Multi Colored Primules in Ice           | Chris Currie       | 24    |                 |
| 6 Marson     |                                                                                                    |                    | Surrounded by Tentacles                 | Robert Rutkin      | 24    |                 |
| , COV        |                                                                                                    |                    | Venetian Fortress in Corfu, Greece      | Dave Patzwald      | 24    |                 |
| 1000         | 1901                                                                                                    |                    | Serenity at Dawn                        | Lynne Greenup      | 23    |                 |
| A STATISTICS |                                                                                                    |                    | White Paper Fairies                     | Mercedes Perez     | 23    |                 |
|              |                                                                                                    |                    | Winter in San Diego                     | Holly Hauser       | 23    | MP              |
|              |                                                                                                    |                    | Winter's Lace                           | JoDee Owens        | 23    |                 |
|              |                                                                                                    | 4                  | Corfu Old Town                          | Dave Patzwald      | 22    |                 |
| A TURE       |                                                                                                    |                    | Orchid Statch                           | Bill Wheeler       | 22    |                 |
|              |                                                                                                    |                    | Snow Tears                              | JoDee Owens        | 22    |                 |
|              | VALUE AND AND AND AND AND AND AND AND AND AND                                                                                                    | 110-               | Eye See You                             | Bill Wheeler       | 21    |                 |
| In all       |                                                                                                    |                    | Give Me a Kiss                          | Lauren Heerschap   | 21    |                 |
|              |                                                                                                    |                    | Riding the Trail                        | Mary Tevis         | 18    |                 |
| <u> A</u>    |                                                                                                    |                    |                                         |                    |       |                 |

# February 2022 Print Night Scores

JudgesHenry HeerschapJudgesMichael HrankowskiMercedes PerezAssignmentWinter in the PNW

MPC - Most Popular Color MPM - Most Popular Monochrome

|                   | Title                         | Maker              | Score | Place                   |
|-------------------|-------------------------------|--------------------|-------|-------------------------|
| Assignment:       | Frozen Primrose               | Chris Currie       | 20    | First Place             |
| Creative/Altered: | Stacked Crab Traps            | Lynne Greenup      | 24    | First Place (tied), MPC |
| 1                 | Layers                        | Mercedes Perez     | 24    | First Place (tied)      |
|                   | Purifoy Sculpture in Infrared | Lauren Heerschap   | 23    |                         |
|                   | Pansy in Ice                  | Chris Currie       | 21    |                         |
|                   | Gin & Tonic Time              | Chris Currie       | 21    |                         |
| Creatures         | Stellar Jay                   | Henry Heerschap    | 24    | First Place (tied)      |
|                   | Duck Fight                    | Lauren Heerschap   | 24    | First Place (tied)      |
|                   | Mirrored Mandarin             | Henry Heerschap    | 23    |                         |
| Monochrome:       | Curves                        | Michael Hrankowski | 26    | First Place, MPM        |
| Open:             | Willow on Fire                | Lauren Heerschap   | 24    | First Place (tied)      |
|                   | Harbingers of Spring          | Michael Hrankowski | 24    | First Place (tied)      |
|                   | Needle's Eye                  | Henry Heerschap    | 23    |                         |
|                   | Yellow Windows                | Michael Hrankowski | 23    |                         |
|                   | Under The Bridge              | Mercedes Perez     | 23    |                         |
|                   | Mercurial Galaxy              | Mercedes Perez     | 21    |                         |
|                   | Edmonds Ferry & Beach         | Wilie Wellington   | 19    |                         |
|                   | Edmonds Ferry Arrival         | Wilie Wellington   | 19    |                         |
|                   | Indian Industrial Art         | Wilie Wellington   | 22    |                         |

Dennis Ostgard *Pileated Woodpecker* 

<image>

InFocus, the Newsletter of the Puget Sound Camera Club March 2022 Page 4

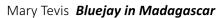

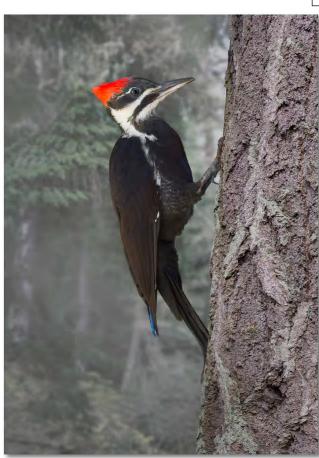

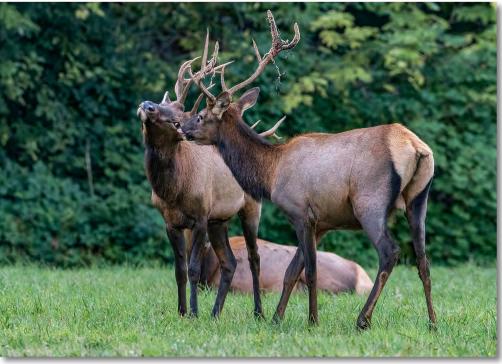

Bruce Ulness

Bruce Ulness So There, Bull Elk Sparring

> Andy Royce Let There Be Light

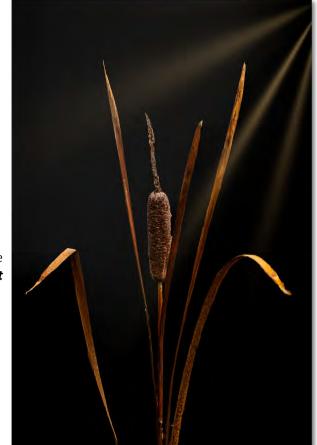

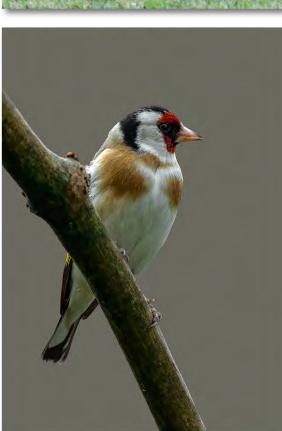

Stieglitz European Goldfinch

Andy Royce Nap Time is Not Over

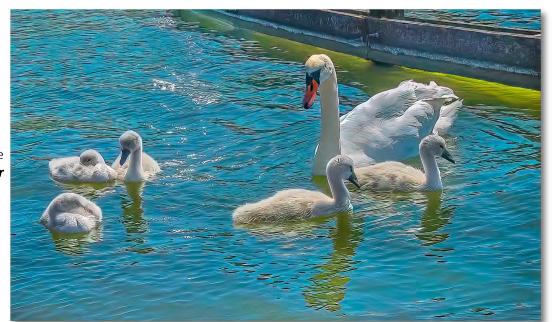

InFocus, the Newsletter of the Puget Sound Camera Club March 2022 Page 5

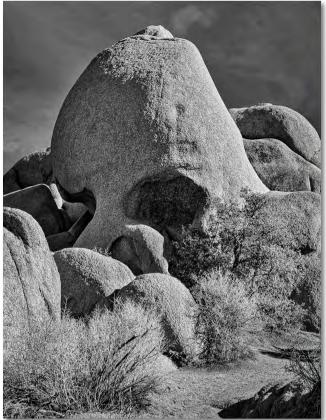

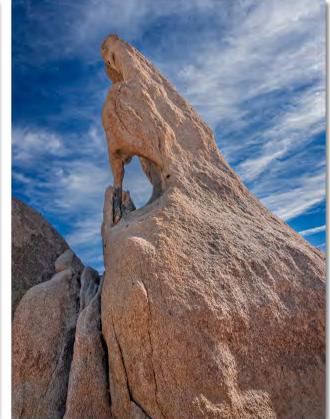

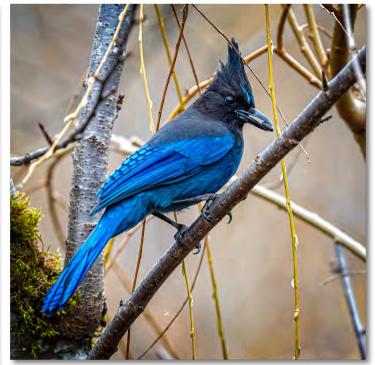

Henry Heerschap (clockwise from upper left) Skull Rock Needle's Eye Stellar Jay Mirrored Mandarin The Mountain

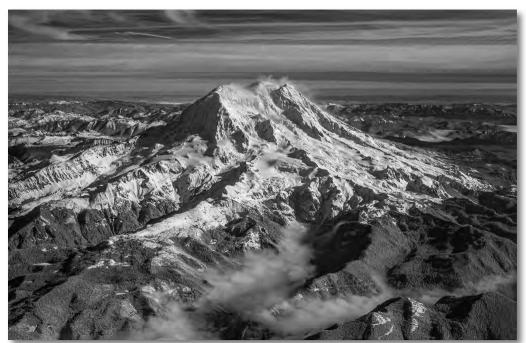

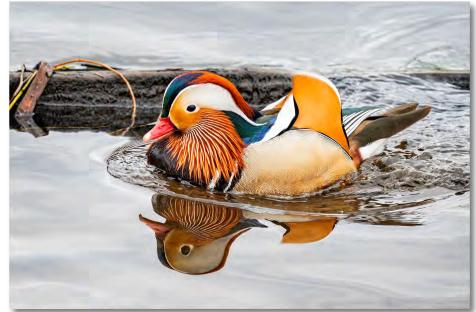

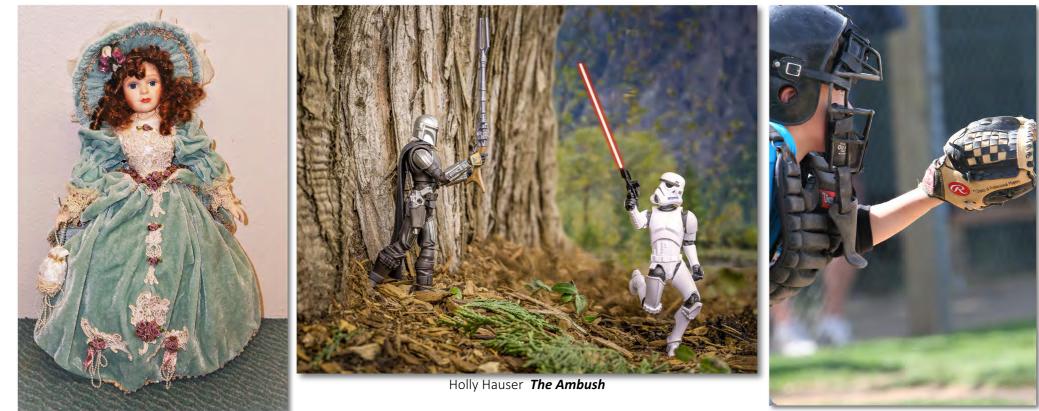

Mary Pease Favorite Doll

Pat Balasco A Toy Used for Play with Serious Intent

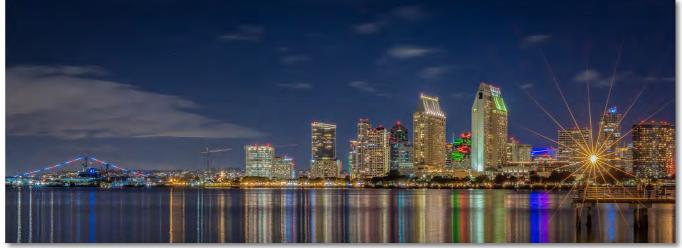

Holly Hauser Winter in San Diego

InFocus, the Newsletter of the Puget Sound Camera Club March 2022 Page 7

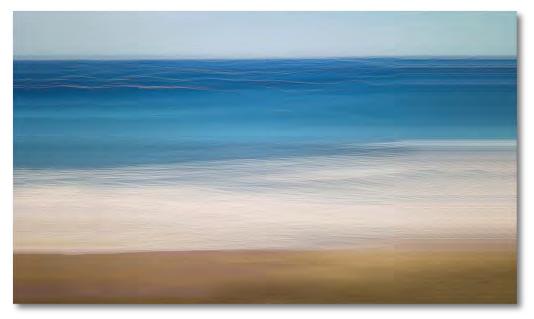

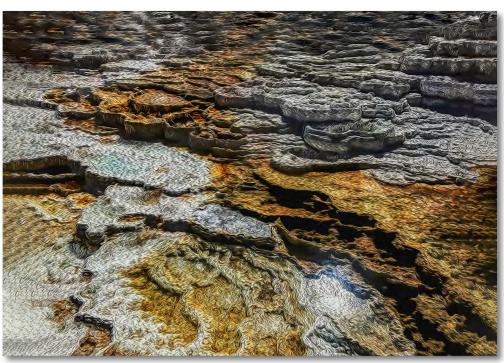

Mercedes Perez (clockwise from upper left) Layers Minirva's Terrace Mercurial Galaxy Under the Bridge White Paper Fairies

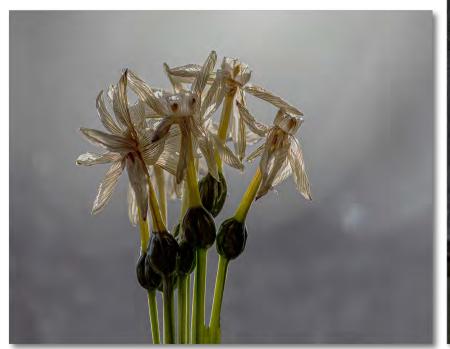

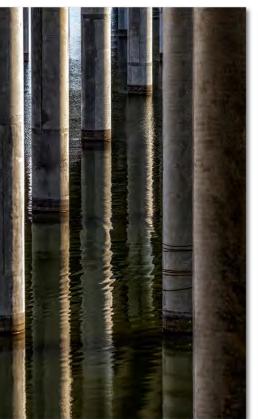

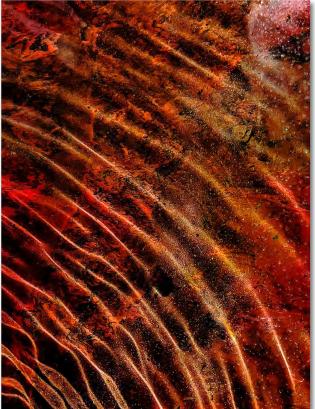

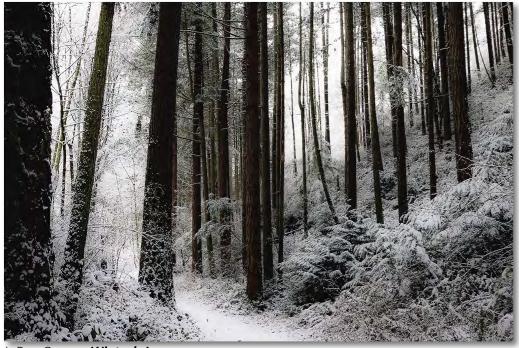

JoDee Owens Winter's Lace

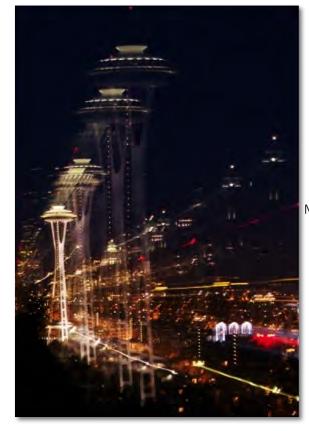

JoDee Owens Snow Tears

Mary Pease Creativity of Space Needle

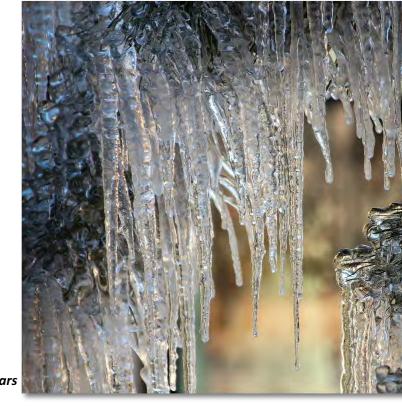

Mike Harpending *Blowin' Bubbles* 

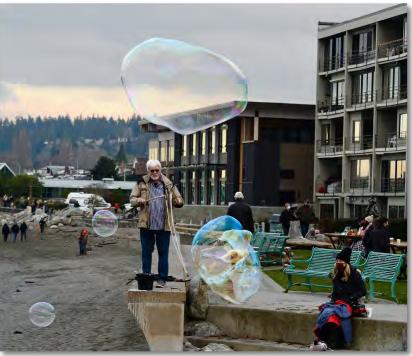

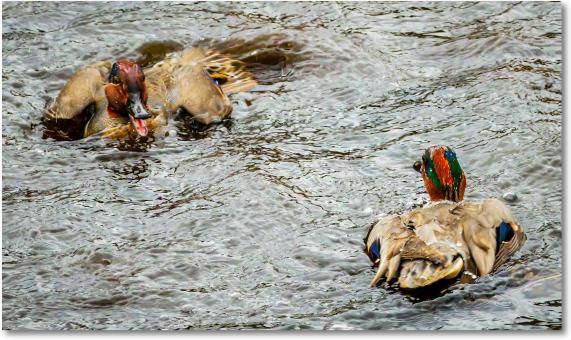

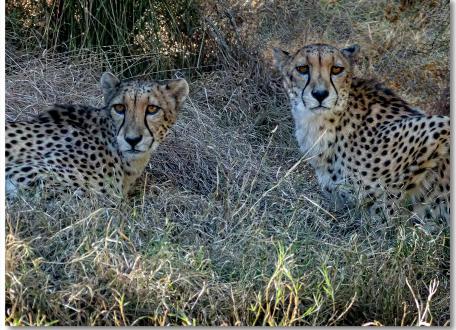

Lauren Heerschap (clockwise from upper left) Duck Fight Cheetahs Give Me a Kiss Willows on Fire Purifoy Sculpture in Infrared

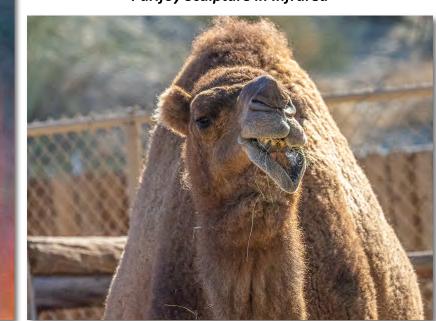

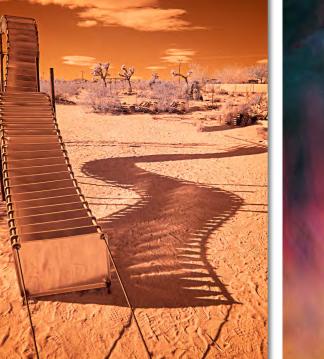

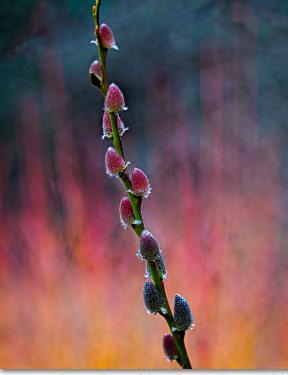

InFocus, the Newsletter of the Puget Sound Camera Club March 2022 Page 10

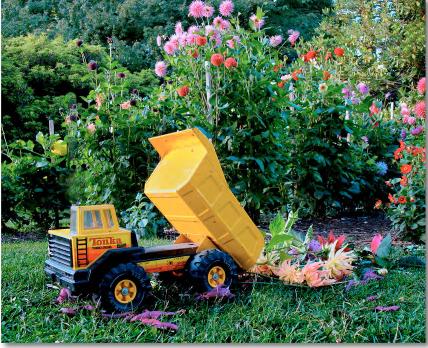

Robert Rutkin **Delivering More Flowers** 

Robert Rutkin *Surrounded by Tentacles* 

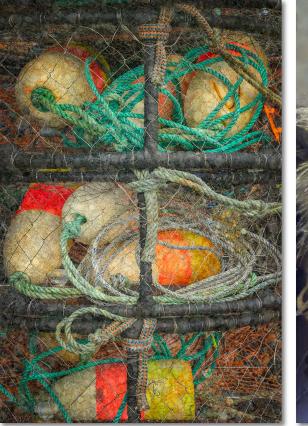

Lynne Greenup Stacked Crab Traps

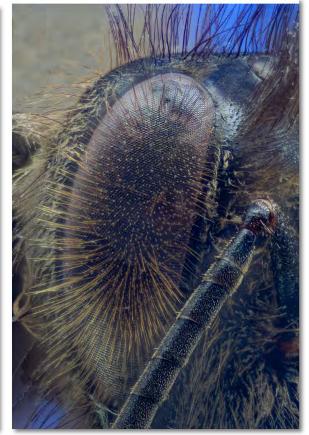

Bill Wheeler **Eye See You** 

Bill Wheeler Orchid Statch

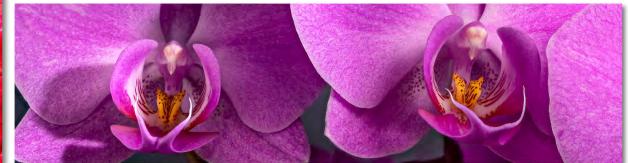

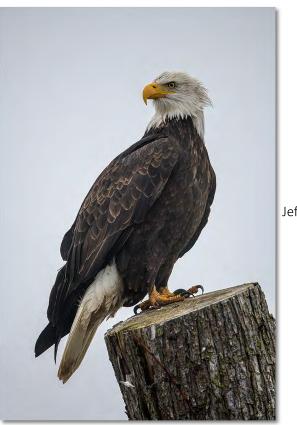

Jeff Lane Eagle on Tree

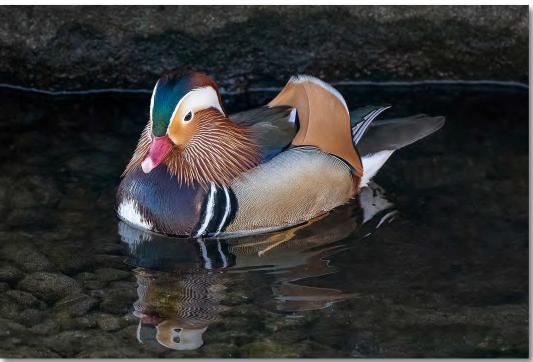

Lynne Greenup **An Interesting Visitor** 

Jeff Lane **Mandarin Upright** 

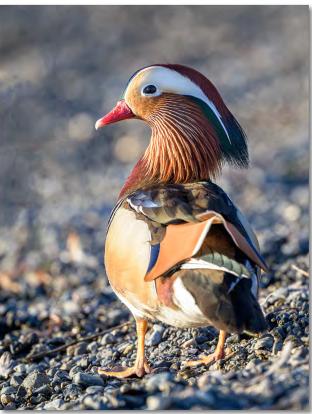

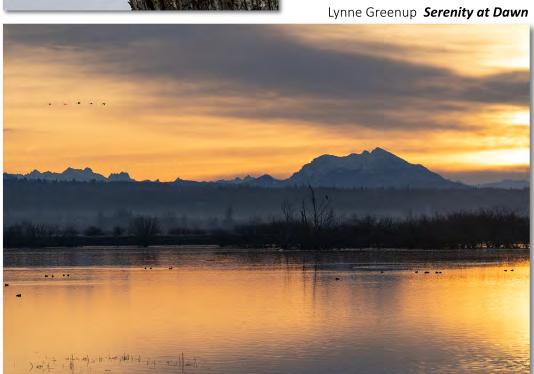

InFocus, the Newsletter of the Puget Sound Camera Club March 2022 Page 12

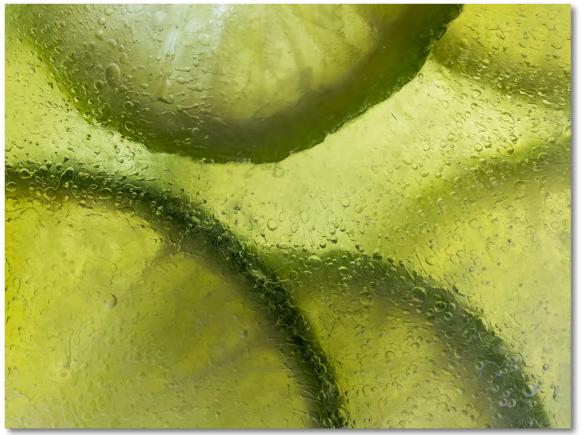

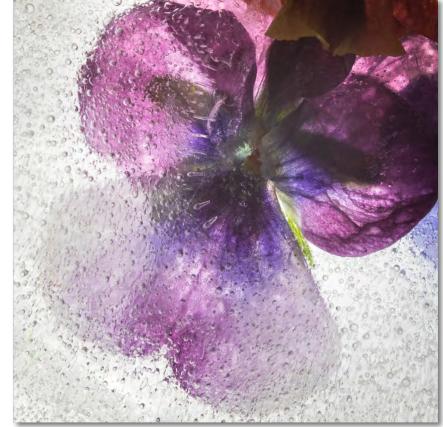

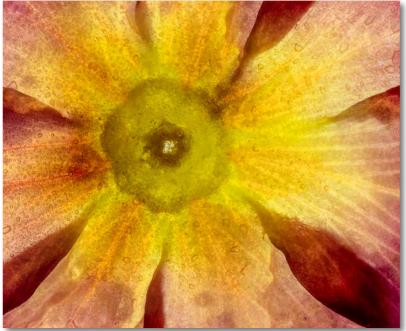

Chris Currie (clockwise from upper left) Gin & Tonic Time Pansy in Ice Iced Orange Primrose 2 Frozen Primrose

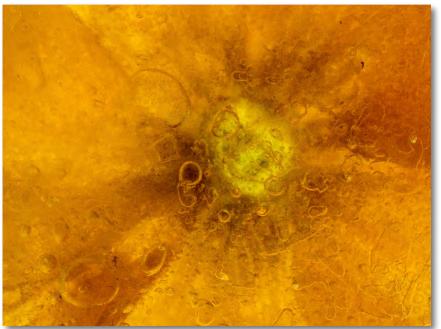

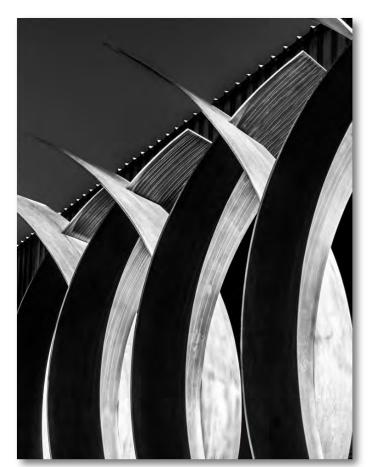

Michael Hrankowski (clockwise from upper left) *Curves* Harbingers of Spring Yellow Windows Gone Aground

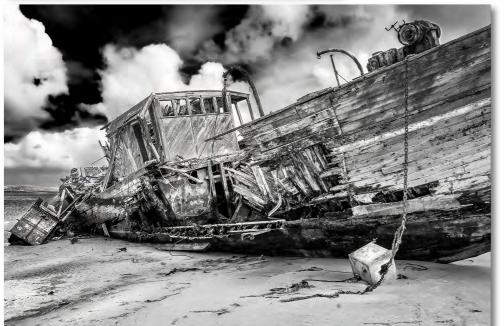

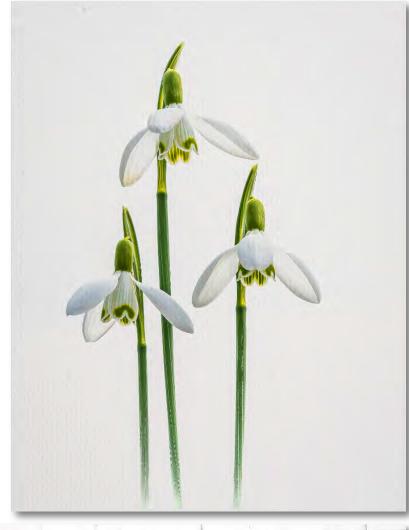

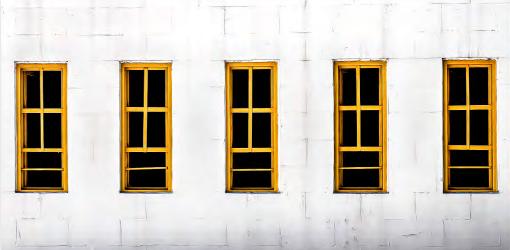

Bob Birnbaum **Hello!** 

Bob Birnbaum *Man in Black Hat* 

InFocus, the Newsletter of the Puget Sound Camera Club March 2022 Page 15

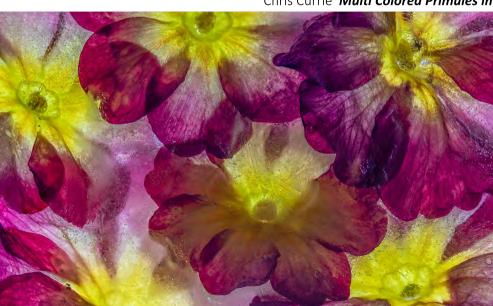

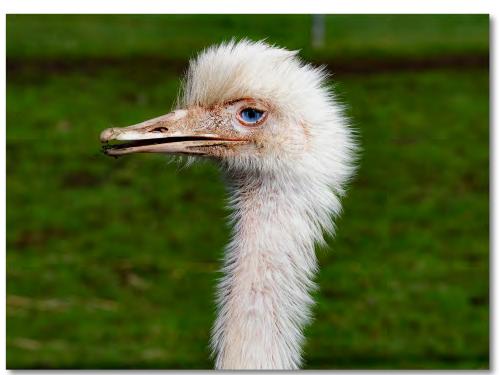

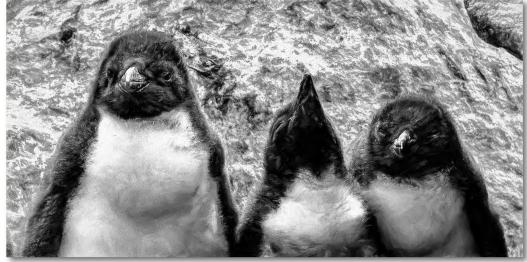

Michael Hrankowski Terminal Cuteness

Chris Currie *Multi Colored Primules in Ice* 

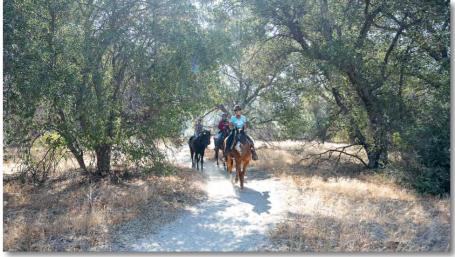

Mary Tevis *Riding the Trail* 

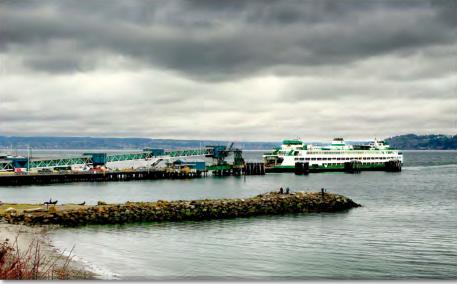

Wilie Wellington Edmonds Ferry Arrival

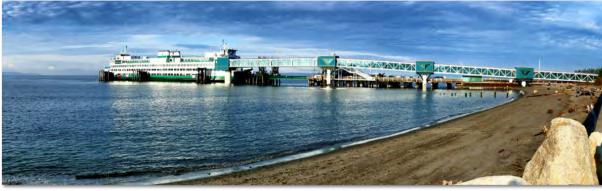

Wilie Wellington Edmonds Ferry and Beach

Dave Patzwald Corfu Old Town

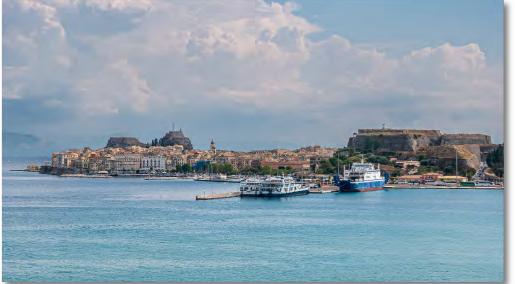

Dave Patzwald Venetian Fortress in Corfu, Greece

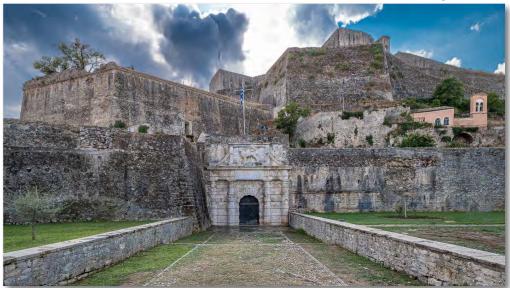

InFocus, the Newsletter of the Puget Sound Camera Club March 2022 Page 16

## Minutes of the PSCC Board Meeting on February 21, 2022

Present via Zoom were President Jack Broom, Vice-President Mercedes Perez, Treasurer Yvonne Shimek, Print Director Chris Currie and Member-at-Large Henry Heerschap.

#### PRESIDENT'S REPORT

Jack Broom reminded members of March 19 event at Kenmore Camera and said he will send a reminder message to membership. At least 16 members have signed up and more are welcome. Members are free to invite guests.

#### VICE-PRESIDENT'S REPORT

Mercedes Perez said the club's next Education Night will be in May. She may seek a speaker from within club membership. It was noted that Bill Ray and Bill Royce have done Education Nights in the past.

#### TREASURER'S REPORT

Yvonne Shimek circulated a report noting that the club's most recent total for funds on hand was \$2,638. The Treasurer's Report was accepted.

#### UNFINISHED BUSINESS

Comments indicate the last hybrid Digital Night went quite well, but the club may want to purchase a better microphone so that the makers' comments made by people at the church can be heard by those participating online.

#### NEW BUSINESS

Jack noted that he had appointed Lauren Heerschap to the Nominating Committee and that the membership appointed Lynne Greenup. He said Linda Charboneau was willing to be the Board's appointee to the committee. The Board voted unanimously to appoint her to that position. The Nominating Committee's job is to nominate a slate of candidates for the positions open in June: President, Print Director, Secretary and Member-at-Large.

Jack briefly discussed the opportunity to exhibit a show of our members' work for three months next year at the Edmonds Waterfront Gallery. Jack confirmed that the club would like to do this, but noted there are a fair amount of decisions to be made about how we organize and staff this. He suggested we invite membership input and form a committee. Henry said he would be interested in working on this.

NWCCC Conference news: Kristi Odom, an accomplished wildlife photographer and Nikon Ambassador, has been recruited to be the keynote speaker at the conference in November. Organizers also believe they are close to naming a venue.

Next PSCC Board meeting will be held via Zoom March 21, 2022.

The meeting adjourned at 8 pm. Respectfully delivered, Jack Broom, President

### **Useful Web Links**

Is your camera up to date? In many cases, our cameras have been updated by the maker with **revised firmware**. Most of the time, these address bugs found along the way and are fairly minor. However, in a number of cases they've added features or significantly improved performance in auto-focus and other camera functions. PetaPixel recently published a comprehensive article on what firmware is and how to find out if you need it for your gear. https://petapixel.com/2022/01/31/how-to-vupdate-your-cameras-firmware/

Something we do in camera club is **analyze photos**, both our own and our fellow members' work. Andrew S. Gibson has provided an excellent primer on how to go about analysis- what to look for and how to think about what we're seeing: https://www.creative-photographer.com/analyze-photos/

Many of us use **Lightroom Classic** as the first stage of processing our images. The Develop module has a number of powerful tools we can use to get the most out of the photo. The process gets better when we learn many of the **shortcuts** for getting around the module. Gibson has a good list of shortcuts you may not be aware of: <a href="https://mastering-lightroom.com/hidden-lightroom-shortcuts/">https://mastering-lightroom.com/hidden-lightroom-shortcuts/</a>

These last few weeks have reminded us of how scary and uncertain the world can be. Several years ago, professional photographer and motivational speaker **Dewitt Jones** did a regional TED Talk on **celebrating what's right with the world**. Well worth the watch. <u>https://www.youtube.com/watch?v=gD\_1Eh6rqf8</u>

#### Dennis Ostgard Brooke Lizotte

nordiza.

InFocus, the Newsletter of the Puget Sound Camera Club March 2022 Page 17